# <span id="page-0-0"></span>Architektur und Programmierung von Grafik- und Koprozessoren C++ Wiederholung

#### Stefan Zellmann

Lehrstuhl für Informatik, Universität zu Köln

SS2019

# $+ +$

- $\blacktriangleright$  Kompilierte Programmiersprache.
- ▶ Ausgelegt auf hohe Laufzeit-Performance.
	- $\blacktriangleright$  "As opposed to": hohe Performance beim Kompilieren, hohe Entwicklerproduktivität, etc.
- ▶ Superset von ANSI-C. Unix: "Betriebssystem mit C-Compiler".
- ▶ Standardisiert (aktuell: ISO/IEC 14882:2017(E)) ("C++17").
	- $\triangleright$  C++11 Standard hat nach vielen Jahren grundlegende Neuerungen mit sich gebracht.  $C++14$  und  $C++17$  eher Inkremente.
	- Geplant: jeder  $C_{++}11/17/23/$ .. Standard "große" Anderungen, jeder  $C++14/20/26$  inkrementelle Anderungen.

4 0 > 4 4 + 4 = + 4 = + = + + 0 4 0 +

- $\blacktriangleright$  Streng typisierte Sprache.
- $\triangleright$  Wir verwenden Features von C $++11$ . NVIDIA CUDA Compiler unterstützt neuere Standards nicht oder nicht vollständig.

# Kompilieren und Linken eines Ausführbares Programms

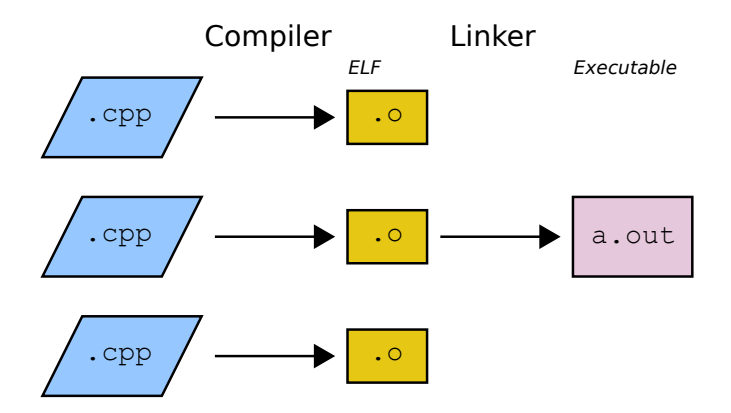

**KORK ERKER ADA ADA KORA** 

# Statisches Linken

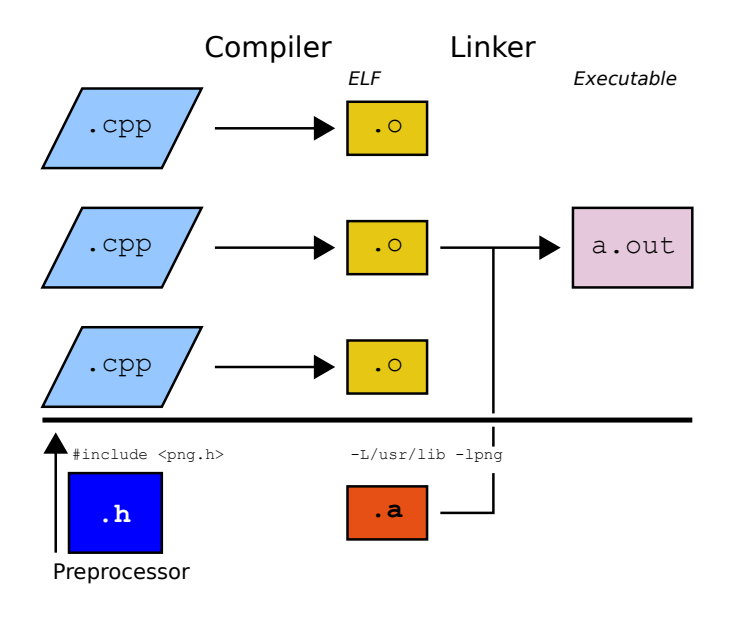

K ロ ▶ K 個 ▶ K 할 ▶ K 할 ▶ 이 할 → 9 Q Q →

# Dynamisches Linken

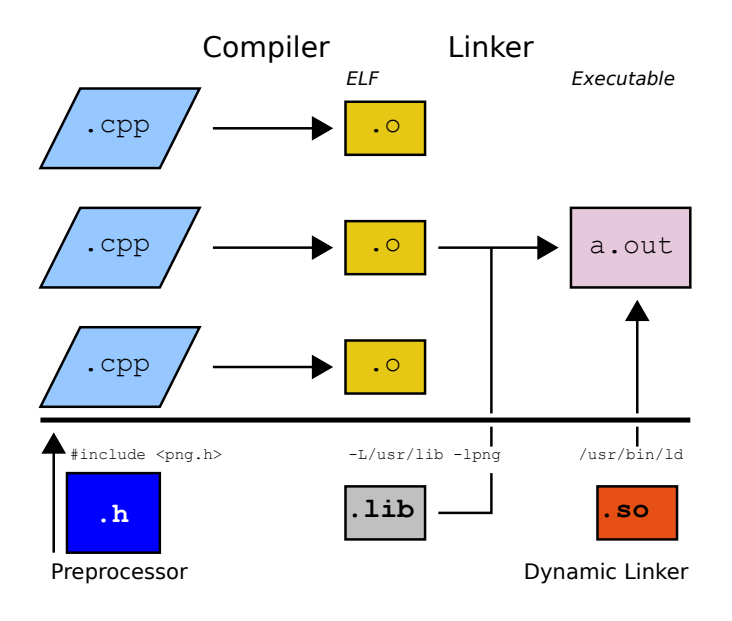

K ロ ▶ K 個 ▶ K 할 ▶ K 할 ▶ 이 할 → 9 Q Q →

Hauptfunktion / Einsprungspunkt für Betriebssystem

```
int main (int argc , char ** argv ){
    return 0;
}
```
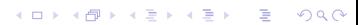

Statements: <command>\* ;

Funktionen: <return\_type> name (<param\_list>) {<br/>body>}

Seit  $C++11$  auch: auto name  $(\text{spam\_list}>) - \text{return\_type}>$  {<br/>body>}

**KORKAR KERKER SAGA** 

Seit  $C++14$  auch ("automatic return type deduction"): auto name  $(\text{sparam\_list>})$   $\{\text{}}\}$ 

#### Kontrollstrukturen

```
// Comments
/* Comments */
```

```
if (condition) \{ \} else if \{ \} else \{ \}
```
**KORK EXTERNE PROVIDE** 

```
while ( condition) \{ \}
```

```
do { } while (condition);
```

```
for (\text{long } 1 = 0; 1 < 1000; ++1) {}
```

```
label :
```

```
goto label ;
```

```
switch (i) {
case 0: break ;
case 1: break ;
default: break;
}
```

```
Programmstruktur: namespaces
1/ ANST-C
struct myType {};
// C++
namespace my {
    struct Type {};
}
void useLikeC() { myType mt; }
void useLikeCpp () {
    my :: Type mt ;
    { using my :: Type ;
        Type mt; }
    { using namespace my ;
        Type mt; }
}
```
Niemals: using namespace X; in Header! Namespace pollution.

K ロ ▶ K 個 ▶ K 할 ▶ K 할 ▶ 이 할 → 9 Q Q →

```
Programmstruktur: Typen
struct type1 {
    int a, b, c;private :
    int d_, e_, f_;
};
class type2 {
public :
    type2 () {}
   ~ type2() {}
private :
   int a, b, c;};
union u {
    float f;
    unsigned u;
};
```
K ロ ▶ K 個 ▶ K 결 ▶ K 결 ▶ │ 결 │ K 9 Q Q

Zeiger: Abstraktionstyp für linearen Speicher.

$$
\begin{array}{|c|c|c|c|c|}\n\hline\n23 & 24 & 8 & 1 & 9 & 5 & 5 & 7 \\
\hline\n\end{array}
$$

Zeiger: Abstraktionstyp für linearen Speicher.

$$
\begin{array}{|c|c|c|c|c|}\n\hline\n23 & 24 & 8 & 1 & 9 & 5 & 5 & 6 & 7 \\
\hline\n\end{array}
$$

Zeiger: Abstraktionstyp für linearen Speicher.

$$
\begin{array}{|c|c|c|c|c|}\n\hline\n23 & 24 & 8 & 1 & 9 & 5 & 5 & 7 \\
\hline\n\end{array}
$$

Zeiger: Abstraktionstyp für linearen Speicher.

$$
\begin{array}{|c|c|c|c|c|}\n\hline\n23 & 24 & 8 & 1 & 9 & 56 & 7 & 48 \\
\hline\n\end{array}
$$

Zeiger: Abstraktionstyp für linearen Speicher.

$$
\begin{array}{|c|c|c|c|c|}\n \hline\n 23 & 24 & 8 & 1 & 9 & 56 & 7 & 48 \\
 \hline\n\end{array}
$$

Zeiger: Abstraktionstyp für linearen Speicher.

$$
\begin{array}{|c|c|c|c|c|}\n \hline\n 23 & 24 & 8 & 1 & 9 & 56 & 7 & 48 \\
 \hline\n\end{array}
$$

<span id="page-16-0"></span>Zeiger: Abstraktionstyp für linearen Speicher.

$$
\begin{array}{|c|c|c|c|c|}\n\hline\n23 & 24 & 8 & 1 & 9 & 5 & 5 & 7 \\
\hline\n\end{array}
$$

# <span id="page-17-0"></span>Zeiger

```
Initialisiere Zeiger. Type* pointer = <math>kdata_array[0]</math>;(Achtung: Operator & hat drei verschiedene Bedeutungen in C++(Adressoperator, Referenzoperator, bitweises Und)).
```

```
Springe:
pointer += 4;
```

```
Sprung vor den Anfang des Arrays:
```

```
pointer -= 5;
```

```
Aus Sicht der Sprache legal (Compiler). Zur Laufzeit (bestenfalls):
Memory Access Violation (Betriebssystem); womöglich: Zugriff auf
beliebigen Programmspeicher (Sicherheitslücke).
```

```
Dereferenzierung:
Type t = *pointer;
eutungen.<br>Man de la service is a service in the service in the service in the service in the service in the service in the service in the service in the service in the service in the
```
<span id="page-18-0"></span>C++ spezifiziert keine Garbage Collection (der Standard schließt sie nicht explizit aus, aber es gibt keine Implementierungen, die mir bekannt sind). Daher müssen alle Ressourcen, die reserviert werden, wieder freigegeben werden, z. B.

**KORKARYKERKER POLO** 

```
// Dynamisches Array
\text{int} * ptr1 = new int [5];
delete [] ptr1 ;
// Datei Handle
FILE* fp = fopen("/home/user/filename", "rw");fclose(fp);// Netzwerk Socket
int sockfd = socket ( AF_INET , SOCK_STREAM , 0);
close (sockfd);
```
Ressourcenallokation  $\Rightarrow$  (i. d. R.) System Calls:

- **►** Reserviere Speicherbereich mit malloc oder new  $\Rightarrow$ Betriebssystem gibt Zeiger auf Speicher zurück (oder throw bad\_alloc).
- ▶ Öffne Datei: Dateisystemoperation erfordert Kommunikation mit Betriebssystem.

System Calls: API des Betriebssystemkernels. User Mode Library Funktionen wie fopen oder new leiten an Kernel Mode System Calls (z. B. open, brk) weiter (oder erweitern sie).

Unix: verschiedene Man-Page Sektionen für Library Funktionen (3) und System Calls (2):

4 0 > 4 4 + 4 = + 4 = + = + + 0 4 0 +

- man 3 fopen
- man 2 open

 $\blacktriangleright$  ...

Ressource Acquisition is Initialization (RAII)

```
struct File {
    File (char const * fn): fp(fopen(fn, "rw")){
    }
   \tilde{F}ile ()
    {
        fclose(fp);}
    FILE* fp;
};
void openFile () {
    // Stack variable , dtor is automatically
    // called when variable goes out of scope
    File f ("/home/user/myfile");
}KORK ERKER ADAM ADA
```
- **Nutzen Sie RAII!**
- ▶ Eingebaute, "deterministische" Garbage Collection. Destruktor wird garantiert aufgerufen, selbst wenn der Funktionsstack wegen Exceptions abgebaut wird.

4 0 > 4 4 + 4 = + 4 = + = + + 0 4 0 +

▶ Prüfen Sie immer erst, ob es für Ihre Anwendung eine STL (oder Boost etc.) Template Klasse gibt (im Beispiel: std::fstream).

STL RAII Klassen:

```
// Dynamic arrays
# include < vector >
```

```
std::vector\langle int \rangle \quad v1(3); v1. push\_back(4);v1 [2] = 23:
```

```
// Smart pointers
# include < memory >
std:: shared_ptr <int> sp = nullptr;
std::unique\_ptr\langle int \rangle up = nullptr;
```

```
// File handling
# include < fstream >
std :: ofstream file ("/ home / user / myfile ");
file << " text ";
```
 $\blacktriangleright$  Viele andere Beispiele!

 $\triangleright$  Vorsicht mit std:: shared\_ptr, sehr schwergewichtig.

## Fundamentaltypen

#### Booleans, Characters, sonst.

```
void; std::nullptr_t;
bool; char;
```
### Integer Typen

short; int; long; long long;  $// +$  unsigned etc.

Datenmodelle, z. B. LP64 (64-bit Unix,Linux, Mac): long & pointer 64-bit, LLP64 (Win64): long 32-bit, pointer 64-bit.

### Floating-Point Typen

float; double; long double;

#### Typeigenschaft

 $static_assert (std::is_fundamental **T**~:: value == true);$ 

4 0 > 4 4 + 4 = + 4 = + = + + 0 4 0 +

## Zusammengesetzte Typen

Typ ist eines von: Array, Funktion, Zeiger auf Objekt, Zeiger auf Funktion, Zeiger auf Member, Referenz, Klasse, Union oder Enumeration.

### Typeigenschaft

 $static\_assert$  ( $std::is\_compound < T>$ : value ==  $true$ );

KO K K Ø K K E K K E K V K K K K K K K K K

# <span id="page-25-0"></span>**Typkategorien**

Wichtige:

 $\blacktriangleright$  trivial - std::is\_trivial

K □ ▶ K @ ▶ K 할 ▶ K 할 ▶ 이 할 → 9 Q @

▶ POD - std::is\_pod

# <span id="page-26-0"></span>Triviale Typen

#### Trivialer Default Konstruktor

```
// Generated
struct type1 { int i; };
// Defaulted :
struct type2 {
    type2() = default;int i;
}
// Not trivial :
struct type2 {
    type2 () {}
    int i;
}
```
#### Trivial kopierbar

type1  $a, b, c;$  $b = a$ ; memcpy  $(kc, kb, sizeof(b));$ 

#### Typeigenschaft

static\_assert (std:: is\_trivial <T>:: va[lu](#page-25-0)[e](#page-47-0) [=](#page-25-0)[=](#page-26-0) [t](#page-27-0)[ru](#page-0-0)e[\);](#page-0-0)<br> $\frac{1}{2}$ <br> $\frac{1}{2}$ 

# <span id="page-27-0"></span>POD Typen

"Plain Old Data Types"

Standard Layout Ist bitweise kompatibel mit einfachem ANSI-C Typen, insb. bzgl. Reihenfolge der Member Felder.

```
struct type1 { int i ; }; // standard - layout
struct type2 : type1 { }; // standard - layout
struct type3 : type2 { }; // standard-layout
struct type4 : type2, type3 { }; // kein standard-layout
```
**KORK ERKER ADAM ADA** 

### Typeigenschaft

 $static_assert (std::is\_pod < T>::value == true);$ 

# Einfache Typen (Trivial, POD)

- ▶ Zeichnen sich insb. dadurch aus, dass sie mit einfachem memcpy im Speicher bewegt werden können.
- I Keine virtuelle Vererbung ⇒ keine erst zur Laufzeit bekannten Konstrukte.

■ Einfache Typen besser für Optimizer. In inneren Schleifen sollten einfache Typen oder Varianten verwendet werden.

# Smart Pointer und Referenzzählen

Prinzip sehr einfach (konkrete Implementierung nicht..). Copy Konstruktor zählt ref-count hoch, Destruktor zählt ref-count runter, löscht wenn ref-count 0.

K ロ ▶ K 個 ▶ K 할 ▶ K 할 ▶ 이 할 → 9 Q Q →

# Smart Pointer und Referenzzählen

```
struct smart_ptr {
  smart\_ptr(Object* o) : obj_ (o), cnt_ (new int) {
    * cnt_ = 1;
  }
  snart\_ptr (snart\_ptr r hs) : obj_{} (rhs.obj_{})
                                , cnt_{\text{ths.cnt}}) {
    * cnt_+;
  }
 \tilde{\text{S}mart\_ptr}() {
    if (--(*cnt) == 0) {
      delete obj_;
      delete cnt_;
    }
  }
  // Interface
  Object & operator *( ) { return *obj_; }
  Object* operator ->() { return obj_; }
  // Data
  Object* obj;int* cnt_;
};KORK ERKER ADA ADA KORA
```
# Smart Pointer und Referenzzählen

### **Ownership**

Problem: wem gehört der Speicher. Bei dem Smart Pointer von oben geht man davon aus, dass Ownership geteilt wird (daher Referenzzählung). Tatsächliche Implementierungen (z. B. std::shared ptr, boost::shared ptr) recht schwergewichtig (insb. wegen Thread Safety).

Wenn klar ist, dass Datum, auf das gezeigt wird, nie geteilt wird, verwende exklusiven Smart Pointer (z. B. std::unique ptr). Dieser implementiert RAII, aber keine Verweiszählung  $\Rightarrow$  kaum Verwaltungs-Overhead.

4 0 > 4 4 + 4 = + 4 = + = + + 0 4 0 +

```
// returns any linear container (e.g. std:: vector)
auto container = generate_some_numbers ();
// sort any linear container
std::sort(container.begin(), container.end());
```
std::sort ist ein Algorithmus, d. h. (im Sinne von  $C++$ ) eine Funktion, die für verschiedene Eingabetypen templatisiert ist (insb.: die beiden Parameter first und last erfullen das ¨ RandomAccessIterator Konzept).

4 0 > 4 4 + 4 = + 4 = + = + + 0 4 0 +

```
template <typename T>
struct generic_type {
    T data ;
};
template <typename T>
void generic_func (T param) {
}
int main () {
    generic_type<int> gti;
    using concrete_type = generic_type<double>;
    concrete_type ctd ;
    generic_func(gti.data); // Instantiate with int
    generic_func ( ctd . data ); // Instantiate with double
}
```
**KORK ERKER ADAM ADA** 

STL und Boost stellen eine Vielzahl von Template Klassen und Funktionen bereit:

**KORKARYKERKER POLO** 

```
std :: vector <int >;
std :: list <double >;
std::map<int, char>;
boost:: bimap<int, std:: string>;
boost :: circular_buffer <double >;
11...
```
STL und Boost stellen eine Vielzahl von Template Klassen und Funktionen bereit:

template <typename InputIt, typename T> std::find(InputIt first, InputIt last, T value); template <typename InputIt, typename T, typename Pred> std :: find\_if ( InputIt first , InputIt , Pred pred );

```
template <typename RandomIt >
std::sort (RandomIt first, RandomIt last);
template <typename RandomIt , typename Compare >
std::sort (RandomIt first, RandomIt last, Compare comp);
```
4 0 > 4 4 + 4 = + 4 = + = + + 0 4 0 +

```
// ...
std:: accumulate ( ...);
std::rotate(..);
std :: partition (..);
```
#### **Concepts**

 $Konzepte$  (engl./gebräuchlicher: Concepts) legen fest, welche Typen mit welchem Algorithmus etc. kompatibel sind.

Beispielsweise EqualityComparable: für den Typen ist die Funktion operator== $()$  überladen, das Ergebnis von operator==() ist implizit nach bool konvertierbar.

Generische Programmierung erlaubt Compile Zeit Polymorphismus - also das Erweitern von Template Library Algorithmen durch überschreiben für eigene Typen - ohne Laufzeit Overhead (aber ggf. höhere Compile Zeiten und Code Komplexität).

4 0 > 4 4 + 4 = + 4 = + = + + 0 4 0 +

#### Iterator Pattern

```
template <typename Container >
void iterate (Container cont) {
     for (auto it = cont.begin(); it != cont.end(); ++it) {
          std:: cout \langle \langle * \rangle it \langle \langle * \rangle \langle \rangle ;
     }
}
int main () {
     std::vector<sub>int</sub> > v({1, 2, 3, 4, 5});iterate (v);std::list < double>1({1.0, 2.0, 3.0});
     iterate(1);}
```
**KORK EXTERNE PROVIDE** 

Iterator Pattern Häufig wird generisch über eine range iteriert. Dann gilt (STL, Boost, andere):

range := [container.begin..container.end)

Der end (manchmal last Iterator zeigt also auf das (ungültige) Element direkt nach dem letzten Elemet.

Beim iterieren prüft man auf Ungleichheit (it != end anstatt it < end), um Datenstrukturen zu unterstützen, über die nicht sequentiell iteriert wird.

**KORK EXTERNE PROVIDE** 

Zeiger erfüllen das RandomAccessIterator Konzept.

```
Type Traits (Typeigenschaften)
```

```
struct my_type { };
template <typename T>
struct is_my_type {
    static constexpr bool value = false; };
template <>
struct is_my_type < my_type > {
    static constexpr bool value = true; };
template <typename T>
void func(T) {
    std:: cout \lt\lt is_my_type \lt T >:: value \lt\lt' \wedge n ; }
int main () {
    func(int});
    func(my_type{}));
}
```
**KORKARYKERKER POLO** 

SFINAE (Substitution failure is not an Error)

```
template <typename T>
void func(T x){
    std :: cout << x . pretty_sure_this_member_doesnt_exist ;
}
void func (int i)
{
    std:: cout << i;
}
int main ()
{
    func (23);
}
```
**KORK ERKER ADAM ADA** 

SFINAE (Substitution failure is not an Error)

```
template <typename I ,
    typename = typename std :: enable_if <
              std :: is_integral <I >:: value >:: type
    >
void func(I){
}
int main ()
{
    func (23);
    func ( std::vector <i>int</i>)()); // Error!
}
```
**KORK ERKER ADAM ADA** 

## Lambda Funktionen

```
void func () {
    // Simple
    auto mul = [](int i, int j) { return i * j; };mul (23 , 32);
    // Algorithm
    struct record { int key; std:: string value; }
    std:: vector < record> records;
    std :: sort ( records . begin () , records . end () ,
         [] (record a, record b)
        \{ return a.key \langle b.key; \rangle);
    // Parallel algorithm
    parallel_for (range.begin(), range.end(), [](index i)
        {
            // Parallel logic
        });
}
```
**KORKARYKERKER POLO** 

### Lambda Funktionen

}

```
void func () {
    int a, b;
    std:: vector <int> c:
    // Capture by value
    auto do_it1 = [a, b, c]() { a = 23; // a is copy
        c. push\_back(0); // c is copy!
    };
    // Capture c by reference
    auto do_it2 = [a, b, & c]() { /* ... */ };// Capture everything by value
    auto do_it3 = [=\]() \{ std::count < a << '\n' };// Capture everything by reference
    auto do_it4 = [k]() \{ c. push\_back(23) ; \}
```
**KORK ERKER ADA ADA KORA** 

# Lambda Funktionen

Lambda Funktionen sind Funktionsobjekte. Ihr Typ ist Compiler-spezifisch, jedoch sind sie implizit nach std::function<> konvertierbar. Sie erleichtern Situationen, in denen man vor  $C++11$  Helferklassen hätte schreiben müssen.

K ロ ▶ K 個 ▶ K 할 ▶ K 할 ▶ 이 할 → 9 Q Q →

# Move Semantik und Return Value Optimization

 $C++11$  Konstrukt. Prinzip: anstatt copy-by-value oder referenzieren eines großen Objekts, verschiebe es einfach in einen anderen Scope (im ursprünglichen Scope wird es ungültig).

Wahrscheinlich größter Nutzen beim Kopieren von Funktionsrückgabewerten:

```
struct BIG {
    char data [0xFFFF];
};
BIG tmp = make_BIG();
```
Alte  $C_{++}$  Compiler legen hier zwei Temporaries an! Es gibt aber keine Situation, in der man an die Temporaries gelangen kann, deshalb optimieren Compiler (auch  $<$  C++11) dies mit Move Semantics (sog. Return Value Optimization).

4 0 > 4 4 + 4 = + 4 = + = + + 0 4 0 +

Move Semantik und Return Value Optimization

```
struct BIG {
    char data [0xFFFF];
};
void func (BIG big) \{ // Copy 2^16 bytes
}
void func (BIG& big) { // Reference
}
BIG func() {
    return BIG{}: // Since C++11: move semantics
}
BIG soon_no_longer_required ;
BIG big = std::move(soon.no_longer_required);// 1st variable is now also no longer *valid*
```
**KORK ERKER ADAM ADA** 

# <span id="page-47-0"></span>**Tutorials**

Bitte schauen Sie sich die "richtigen" Tutorials an! Viele Tutorials vermitteln C++ im Stil anderer Sprachen wie C oder Java. "Richtige" Tutorials sind z. B.

Channel9 Lectures: Stephan T. Lavavej - Core C++ [https://channel9.msdn.com/Series/](https://channel9.msdn.com/Series/C9-Lectures-Stephan-T-Lavavej-Core-C-) [C9-Lectures-Stephan-T-Lavavej-Core-C-](https://channel9.msdn.com/Series/C9-Lectures-Stephan-T-Lavavej-Core-C-)

Jason Turner: C++ Weekly (YouTube Channel)

Sehr unterhaltsames Tutorial: CppCon 2016: Jason Turner, "Rich Code for Tiny Computers: A Simple Commodore 64 Game in  $C_{++}17$ ". (YouTube)

4 0 > 4 4 + 4 = + 4 = + = + + 0 4 0 +